# **DATAform**

#### **Zur Herstellung von Druckvorlagen für Kataloge, Prospekte und ähnlich Drucksachen**

DATAform ist ein Database-Publishing-System (datenbankgestütztes Publizieren) zur effizienteren Herstellung von Druckvorlagen für Kataloge, Prospekte und ähnlichen Drucksachen.

Alle Elemente, die Sie für Ihre Kataloge benötigen, werden im Netzwerk arbeitsteilig erstellt, eingelesen, verwaltet und in einem Komplettsystem gepflegt. Die Datenbank verwaltet Bilder, Texte, Textformate und QuarkXPress-Rahmen, wobei ein Artikelmodul jeweils aus mehreren Bild- und Textrahmen bestehen kann.

Die gewünschten Artikel können mit Texten und Bildern automatisch nach den Vorgaben des Satzspiegels im Layoutprogramm plaziert und dort frei verändert und verschoben werden. Eine Rückaktualisierung veränderter Artikel in die Datenbank ist mit allen Text-, Bild- und Rahmeneigenschaften möglich.

Mit einer DATAform-Erweiterung kann jede programmierbare Datenbank QuarkXPress- oder InDesign-Dokumente komplett generieren. Per DATAform Marken lassen sich die Teile eines Dokuments, beliebige Rahmen, Bilder oder Texte in einem ASCII-Text umfassend definieren und im Dokument des Satzprogramms folgendermaßen verwenden:

- neues Dokument erzeugen
- neue Seiten anlegen
- Rahmen auf bestimmten Seiten und an bestimmten Positionen erzeugen
- Textrahmen mit beliebig formatierten Texten erzeugen
- Bildrahmen anlegen, Bilder laden, skalieren, drehen, beschneiden, versetzen
- verkettete Textrahmen erzeugen
- verankerte Rahmen, Bilder, Linien erzeugen

Die erzeugten Rahmen und Inhalte sind in QuarkXPress oder InDesign wie gewohnt frei veränderbar.

Ein DATAform-Grundprinzip ist die Kompatibilität von Export und Import: Ein Reimport eines exportierten Dokuments erzeugt wieder das identische Dokument. Die DATAform-Erweiterung übersetzt vom Layout in einen Text (den jede Datenbank verarbeiten und speichern kann) und zurück vom Text zum Seitenaufbau.

Eine weitere Funktion ist die Aktualisierung des QuarkXPress- oder InDesign-Dokuments. Dabei werden nur die Inhalte von Rahmen erneuert, ihre Gestaltung und ihre Position jedoch nicht verändert. Die Arbeit des Designers und Layouters bleibt also unangetastet und dennoch können beispielsweise neue Preise oder korrigierte Texte automatisch aus der Datenbank eingespielt werden.

Für die Datenbank-Entwicklungsumgebung 4D (www.4D.com) existiert eine eigene Schnittstelle, die den Einbau der DATAform-Funktionen in Ihre Datenbank erleichtert. Die Schnittstelle liegt aber auch als Textdatei bei und kann als Codiervorlage für andere Datenbanken/Sprachen verwendet werden in denen ein Database-publishing-System entwickelt werden soll.

#### **Die Eingabemaske von Dataform:**

Die Liste links enthält alle Text- und Bildrahmen. Jede Zeile dieser Liste wird später zu einem Rahmen in QuarkXPress oder InDesign.

Rechts oben sechs Felder, z.B. für Bestellnummer, Sortierkriterium, Warengruppe. Darunter das Formatfeld für Textstile und Tabellenformatierung.

Unter der Elementeliste wird das gerade markierte Bild dargestellt. Ein Klick auf das Bild öffnet den Leuchttisch mit allen Bildern des Artikels.

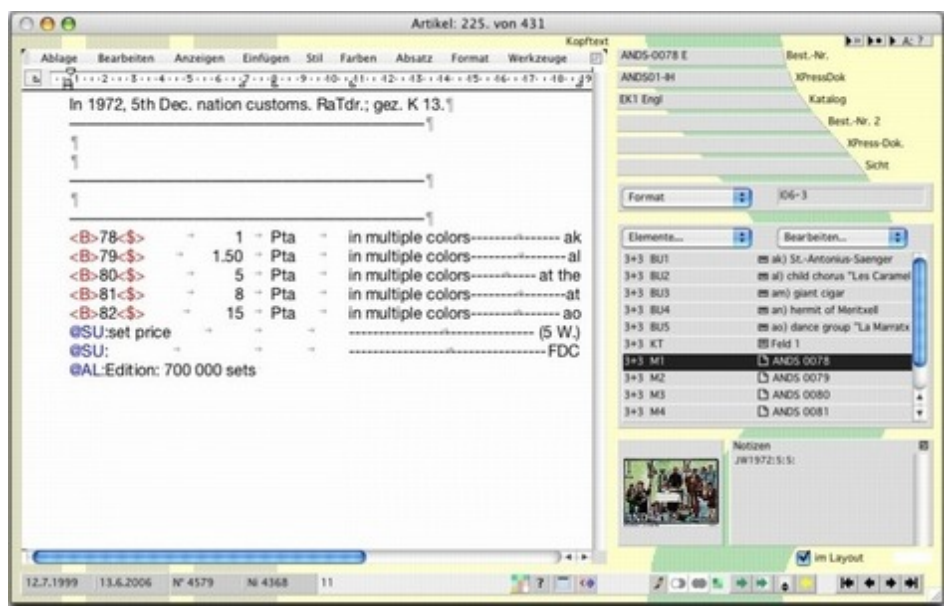

### *[Kategorie](http://www.codesco.com/index.php?eID=tx_cms_showpic&file=fileadmin%2Fbilder_grafiken%2FScreenshots%2FDataform_d_e_M_W_7_pref_1.jpg&md5=e38ed91fe95547889429c563f62263dab221d188¶meters[0]=YTo0OntzOjU6IndpZHRoIjtzOjQ6IjgwMG0iO3M6NjoiaGVpZ2h0IjtzOjQ6IjYw¶meters[1]=MG0iO3M6NzoiYm9keVRhZyI7czo0MToiPGJvZHkgc3R5bGU9Im1hcmdpbjowOyBi¶meters[2]=YWNrZ3JvdW5kOiNmZmY7Ij4iO3M6NDoid3JhcCI7czozNzoiPGEgaHJlZj0iamF2¶meters[3]=YXNjcmlwdDpjbG9zZSgpOyI%2BIHwgPC9hPiI7fQ%3D%3D)*

- XTension
- System

#### *Thema*

Database Publishing

#### *Hersteller*

Gassenhuber

## *DATAform 8*

**Betriebssystem Mac OS:** X 10.3, X 10.4, X 10.5 **Win:** NT, XP **Software XPress:** 7.x **InDesign:** CS3 **Sprache** Deutsch **Produktvariante**

Vollversion

# **Lieferform**

digital

## **Status** Produkt verfügbar

Angebot anfordern

http://www.codesco.de/de/type/dataform.html?filename=DATAform.pdf